**Oracle® Hospitality Materials Control** Patch Release Notes for 8.30 **E77816-01**

September 2016

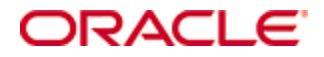

Copyright © 2002, 2016, Oracle and/or its affiliates. All rights reserved.

This software and related documentation are provided under a license agreement containing restrictions on use and disclosure and are protected by intellectual property laws. Except as expressly permitted in your license agreement or allowed by law, you may not use, copy, reproduce, translate, broadcast, modify, license, transmit, distribute, exhibit, perform, publish, or display any part, in any form, or by any means. Reverse engineering, disassembly, or decompilation of this software, unless required by law for interoperability, is prohibited.

The information contained herein is subject to change without notice and is not warranted to be error-free. If you find any errors, please report them to us in writing.

If this software or related documentation is delivered to the U.S. Government or anyone licensing it on behalf of the U.S. Government, then the following notice is applicable:

U.S. GOVERNMENT END USERS: Oracle programs, including any operating system, integrated software, any programs installed on the hardware, and/or documentation, delivered to U.S. Government end users are "commercial computer software" pursuant to the applicable Federal Acquisition Regulation and agency-specific supplemental regulations. As such, use, duplication, disclosure, modification, and adaptation of the programs, including any operating system, integrated software, any programs installed on the hardware, and/or documentation, shall be subject to license terms and license restrictions applicable to the programs. No other rights are granted to the U.S. Government.

This software or hardware is developed for general use in a variety of information management applications. It is not developed or intended for use in any inherently dangerous applications, including applications that may create a risk of personal injury. If you use this software or hardware in dangerous applications, then you shall be responsible to take all appropriate fail-safe, backup, redundancy, and other measures to ensure its safe use. Oracle Corporation and its affiliates disclaim any liability for any damages caused by use of this software or hardware in dangerous applications.

Oracle and Java are registered trademarks of Oracle and/or its affiliates. Other names may be trademarks of their respective owners.

Intel and Intel Xeon are trademarks or registered trademarks of Intel Corporation. All SPARC trademarks are used under license and are trademarks or registered trademarks of SPARC International, Inc. AMD, Opteron, the AMD logo, and the AMD Opteron logo are trademarks or registered trademarks of Advanced Micro Devices. UNIX is a registered trademark of The Open Group.

This software or hardware and documentation may provide access to or information about content, products, and services from third parties. Oracle Corporation and its affiliates are not responsible for and expressly disclaim all warranties of any kind with respect to third-party content, products, and services unless otherwise set forth in an applicable agreement between you and Oracle. Oracle Corporation and its affiliates will not be responsible for any loss, costs, or damages incurred due to your access to or use of third-party content, products, or services, except as set forth in an applicable agreement between you and Oracle.

# **Contents**

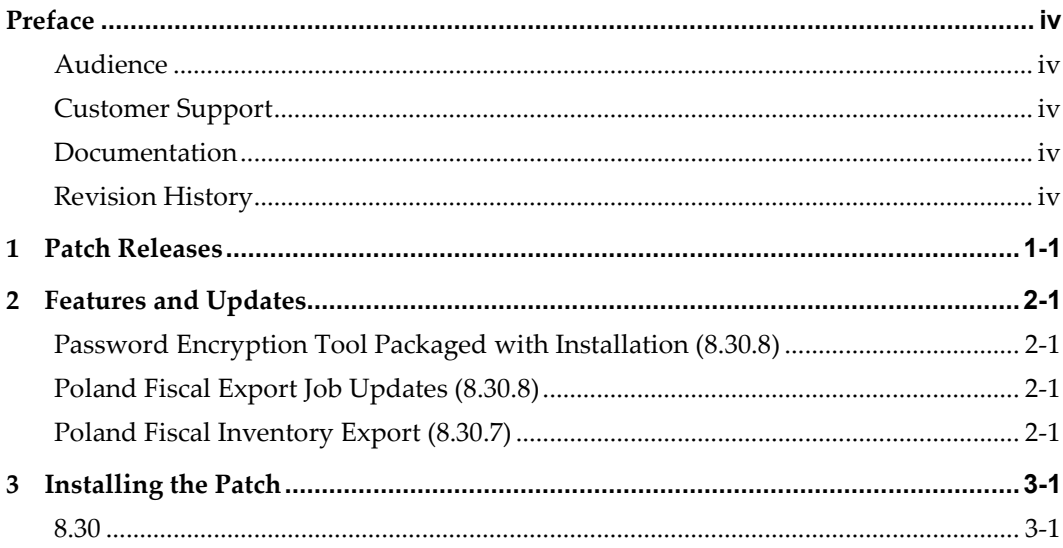

### **Preface**

<span id="page-3-0"></span>This document provides information regarding the patch releases for Release 8.30. Patches can include:

- Defect and performance fixes
- Features and updates
- Technology upgrades

For more information on Materials Control, refer to the product documentation on the Oracle Help Center and My Oracle Support.

#### <span id="page-3-1"></span>**Audience**

This document is intended for customers who have installed Release 8.30.

#### <span id="page-3-2"></span>**Customer Support**

To contact Oracle Customer Support, access My Oracle Support at the following URL: [https://support.oracle.com](https://support.oracle.com/)

When contacting Customer Support, please provide the following:

- Product version and program/module name
- Functional and technical description of the problem (include business impact)
- Detailed step-by-step instructions to re-create
- Exact error message received and any associated log files
- Screen shots of each step you take

#### <span id="page-3-3"></span>**Documentation**

Oracle Hospitality product documentation is available on the Oracle Help Center at <http://docs.oracle.com/en/industries/hospitality/>

### <span id="page-3-4"></span>**Revision History**

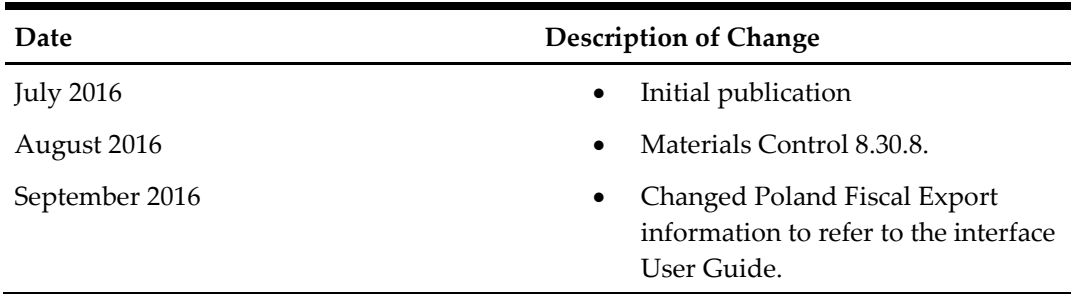

## **1 Patch Releases**

<span id="page-4-0"></span>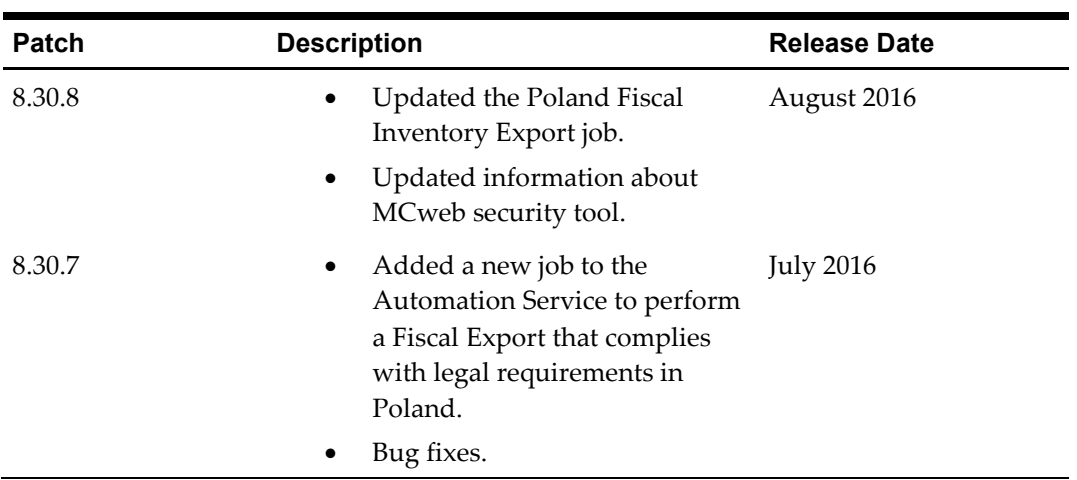

For a complete list of fixed issues, access [https://support.oracle.com.](https://support.oracle.com/)

# **2 Features and Updates**

### <span id="page-6-1"></span>**Password Encryption Tool Packaged with Installation (8.30.8)**

<span id="page-6-0"></span>The MCweb Password Encryption tool (EncryptPassword.exe) is now installed with the Materials Control application in the root application folder. *Oracle Hospitality Materials Control MCweb Password Encryption* contains more information about configuring and using the tool.

### <span id="page-6-2"></span>**Poland Fiscal Export Job Updates (8.30.8)**

The building number and flat number for addresses now accept alphanumeric entries. In the Podmiot1 export file:

- NrDomu (building number) now retrieves its information from the **Master Data Manage Cost Center/Stores** - **Account/Address** - **Code** field.
- NrLokalu (flat number) now retrieves its information from the **Master Data Manage Cost Center/Stores** - **Account/Address** – **External Name** field.

You no longer need to set up and configure the CostCenterCustomInteger4 (KOSTST.KSTIntCust4) and CostCenterCustomInteger5 (KOSTST.KSTIntCust5) keys.

### <span id="page-6-3"></span>**Poland Fiscal Inventory Export (8.30.7)**

You can now configure and run the **Fiscal Export – Poland** job to create fiscal inventory data outputs for legal compliance. The *Oracle Hospitality Materials Control Poland Fiscal Inventory Export User Guide* contains configuration instructions and references for the exported data.

# **3 Installing the Patch**

### <span id="page-8-1"></span>**8.30**

- <span id="page-8-0"></span>1. Make sure your Materials Control version is the previous patch version.
- 2. Download and double-click *Date*\_MC\_Update\_*version*.exe to start the installation wizard.
- 3. Click **Next**, and then click **Finish** to complete the installation. Click **OK** if the installation wizard notifies you that it is stopping and starting the DGService.
- 4. Start Materials Control, and then perform **Database Update** and **Reorganization**.